## Benutzungsordnung über die Entsorgung von Bauschutt, Bodenaushub, Straßenaufbruch, und sonstigen gering belasteten mineralischen Abfällen geeignet für Deponien der Klasse 0 der Deponieverordnung (DepV) im **Markt Sugenheim** vom 21.12.2012

Auf Grund von Art. 21 der Gemeindeordnung (GO), Art. 5 Abs. 1 des Bayerischen Abfallwirtschaftsgesetzes (BayAbfG) in Verbindung mit der Rechtsverordnung des Landkreises Neustadt a. d. Aisch - Bad Windsheim zur Übertragung einzelner Aufgaben der Abfallentsorgung an den Markt Sugenheim (Übertragungsverordnung vom 20.07.2012) und Art. 7 des BayAbfG erlässt der Markt Sugenheim folgende, vom Gemeinderat am 11.12.2012 beschlossene Benutzungsordnung:

## $\S1$

## Begriffsbestimmungen, Anwendungsbereiche

(1) Abfälle im Sinne dieser Benutzungsordnung sind Bauschutt, Bodenaushub, Straßenaufbruch und sonstige gering belastete mineralische Abfälle im Sinne von § 2 Nr. 6 i. V. m. Anhang 3 Nr. 2 der DepV und des Merkblatts Nr. 3.6/3 des Bayerischen Landesamts für Umwelt.

Insbesondere sind dies

## Bauschutt

- Beton (Abfallschlüsselnummer 170101)
- Ziegel (170102)
- Fliesen und Keramik (170103)
- Dacheindeckungen aus Ziegel und Beton (170103)
- Mauerwerksabbruch (170107)
- Fehlchargen und Bruch aus der Produktion von mineralischen Baumaterialien (z. B. Ziegel, Fliesen und Steinzeug, Beton) (101208)

## Bodenaushub

- Boden und Steine (170504), mit Ausnahme derjenigen, die unter 170503 fallen
- Baggergut (170506), mit Ausnahme desjenigen, das unter 170505 fällt

## Straßenaufbruch

- Beton (170101)
- Boden und Steine (170504), mit Ausnahme derjenigen, die unter 170503 fallen
- Asphalt, teerfrei (170302)

(2) Abfallentsorgung im Sinne dieser Benutzungsordnung ist das Ablagern von Abfällen.

(3) Grundstückseigentümern im Sinne dieser Benutzungsordnung stehen Erbbauberechtigte, Wohnungseigentümer und Teileigentümer, Wohnungserbbauberechtigte und Teilerbbauberechtigte, Nießbraucher und Inhaber von dinglichen Wohnungsrechten, Dauerwohnrechten und Dauernutzungsrechten gleich.

Jeder Benutzer der öffentlichen Abfallentsorgungseinrichtung soll die Menge der bei ihm anfallenden Abfälle und ihren Schadstoffgehalt so gering wie nach den Umständen möglich und zumutbar zu halten.

## $\S$  3 Abfallentsorgung durch die Gemeinde

(1) Der Markt Sugenheim entsorgt nach Maßgabe der Gesetze und dieser Benutzungsordnung die in seinem Gebiet angefallenen und ihm überlassenen Abfälle.

(2) Zur Erfüllung der Aufgabe nach Absatz 1 kann sich der Markt Dritter, insbesondere privater Unternehmen, bedienen.

(3) Zur Erfüllung seiner Aufgaben zur Abfallentsorgung errichtet und betreibt der Markt eine geeignete Inertabfalldeponie der Klasse DK 0.

(1) Die Grundstückseigentümer im Gemeindegebiet können die öffentliche Abfallentsorgungseinrichtung des Marktes benutzen.

(2) Diese Benutzer sowie die ebenfalls berechtigten Mieter und Pächter, können den auf ihren Grundstücken oder sonst bei ihnen anfallenden Abfall nach Maßgabe dieser Benutzungsordnung der öffentlichen Abfallentsorgungseinrichtung des Marktes Sugenheim überlassen.

(3) Von dieser Möglichkeit nach Abs. 2 sind insbesondere ausgenommen

- Schutzanstrich-, Imprägniermittelreste),
- Baustoffe auf Gipsbasis (170802), z. B. Gipskartonplatten,
- asbesthaltige Abfälle,
- teer- bzw. pechhaltiges Material,
- "Mutterboden" oder andere organisch belastete Materialien,
- Boden und Steine, die gefährliche Stoffe enthalten (170503),
- Baggergut, das gefährliche Stoffe enthält (170505),
- 
- Materials) aufweisen,
- Papier) oder Baustellenabfällen vermischt oder sonst verunreinigt ist.

(4) Bei Zweifeln darüber, ob und wieweit ein bestimmter Stoff entgegengenommen werden kann, entscheidet der Markt oder dessen Beauftragter. Dem Markt ist auf Verlangen nachzu-

# $§$  2 Abfallvermeidung

§ 4 Möglichkeit der Benutzung

Baustellenabfälle (170904), d. h. nichtmineralische Stoffe aus Bautätigkeit (z. B. Bauhilfsstoffe, Bauzubehör, Verpackungsmaterialien, Isoliermassen, Farb-, Kleber-,

Betonabbruch und Felsgestein über einer Größe von 800 mm x 500 mm x 300 mm, Stoffe / Materialien, die Anhaltspunkte für eine umweltschädliche Belastung (z. B. Abbruch von gewerblichen Gebäuden, Kamine, Bodenplatten aus Werkstätten, auffällig beschichtete Wand- und Bodenpartien, Öl- und Benzinverunreinigungen, Veränderungen/Auffälligkeiten in der Form, Konsistenz, Farbe und Geruch des angelieferten

Bauschutt, der bei der Anlieferung mit Wertstoffen (z. B. Kunststoffe, Glas, Metall,

weisen, dass es sich nicht um einen von der Entgegennahme ausgeschlossenen Stoff handelt. Die Kosten für diesen Nachweis haben die Abfallbesitzer zu tragen.

(5) Soweit Abfälle von der Entgegennahme durch den Markt ausgeschlossen sind, dürfen sie nicht eingebracht werden. Geschieht dies dennoch, so kann der Markt neben dem Ersatz des ihm entstandenen Schadens die Rücknahme der Abfälle oder die Erstattung derjenigen Aufwendungen verlangen, die er für eine ordnungsgemäße Beseitigung und Nachsortierung der Abfälle aufgewendet hat.

# $\frac{85}{3}$  Anschluss- und Überlassung

(1) Die Grundstückseigentümer im Gemeindegebiet können, den in ihren Grundstücken anfallenden Inertabfall der Klasse DK 0 in die öffentliche Abfallentsorgungseinrichtung des Marktes einbringen.

(2) Die Benutzer und sonstige zur Nutzung Berechtigte, insbesondere Mieter und Pächter, können nach Maßgabe dieser Benutzungsordnung, mit Ausnahme der in § 4 Abs. 3 genannten Abfälle, den auf ihren Grundstücken oder sonst bei ihnen anfallenden Abfall der öffentlichen Abfallentsorgungseinrichtung des Marktes überlassen. Die Möglichkeit, Abfälle durch Verwertung von Reststoffen zu vermeiden, soll beachtet werden.

## $§6$ Mitteilungs- und Auskunftspflichten

(1) Die Benutzer müssen dem Markt die für die Abfallentsorgung und die Entgeltberechnung und -erhebung wesentlichen Umstände mitteilen; dazu gehören insbesondere die Art, die Beschaffenheit und die Menge der Abfälle, die dem Markt überlassen werden.

(2) Unbeschadet des Absatzes 1 kann der Markt von den Benutzern jederzeit Auskunft über die für die Abfallentsorgung und die Entgeltberechnung wesentlichen Umstände verlangen. Dem Markt soll zur Erfüllung seiner Aufgaben und zur Umsetzung dieser Benutzungsordnung die Möglichkeit eingeräumt werden, die Grundstücke der Benutzer zu betreten. Außerdem hat der Markt nach Maßgabe des KrWG das Recht, von den Benutzern, die Vorlage von Unterlagen zu verlangen, aus denen Art, Menge und ggf. Entsorgungsweg der anfallenden Abfälle hervorgehen.

(3) Werden die erforderlichen Mitteilungen nicht erteilt, so können die Werte geschätzt werden. Der Markt kann bei Nichtvorlage der erforderlichen Informationen die Entgegennahme der Abfälle ablehnen.

## $§ 7$ Störungen in der Abfallentsorgung

Wird die Abfallentsorgung infolge höherer Gewalt, behördlicher Verfügungen, Betriebsstörungen, betriebsnotwendiger Arbeiten oder sonstiger betrieblicher Gründe vorübergehend eingeschränkt oder unterbrochen, so entsteht kein Anspruch auf Entgeltminderung oder Schadensersatz.

Der Abfall geht mit dem gestatteten Abladen auf der Deponie in das Eigentum des Marktes über.

(1) Die zur Ablagerung zulässigen Abfälle sind von den Benutzern zu den Öffnungszeiten in die Deponie des Marktes zu verbringen.

(2) Die Benutzung und Betriebsweise der Deponie wird in einer Betriebsordnung festgelegt.

Der Markt erhebt für die Benutzung seiner öffentlichen Abfallentsorgungseinrichtung Entgelte nach Maßgabe einer besonderen Entgeltordnung.

Auf die Straf- und Bußgeldvorschriften, insbesondere § 326 Abs. 1 StGB und § 69 KrWG wird hingewiesen.

Der Markt kann zur Umsetzung dieser Benutzungsordnung abweichende Einzelfallregelungen treffen

Diese Benutzungsordnung gilt ab dem 01.01.2013.

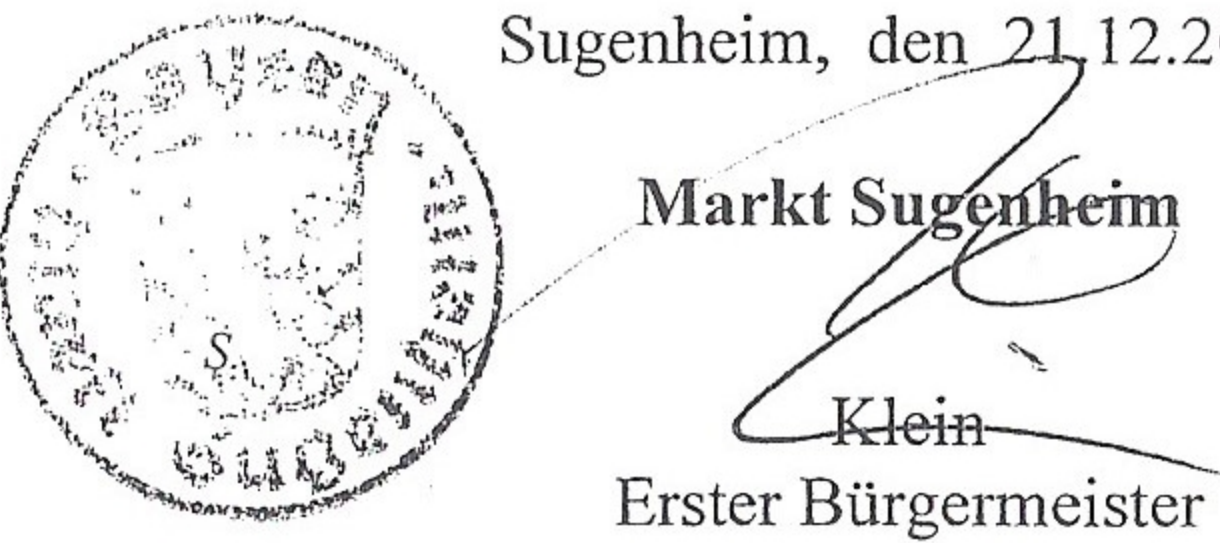

 $§ 8$ 

Eigentumsübertragung

 $§9$ 

Anforderungen an die Abfallüberlassung

 $§10$ Entgelte

 $§11$ Hinweise auf Ordnungswidrigkeiten

> $§12$ Einzelfallregelungen

> > $§$  13 Inkrafttreten

Sugenheim, den 21, 12.2012 Markt Sugenheim Klein-